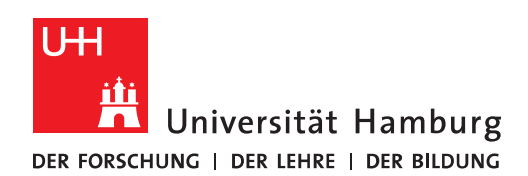

## Software für sich selbst bestellen

Version 13

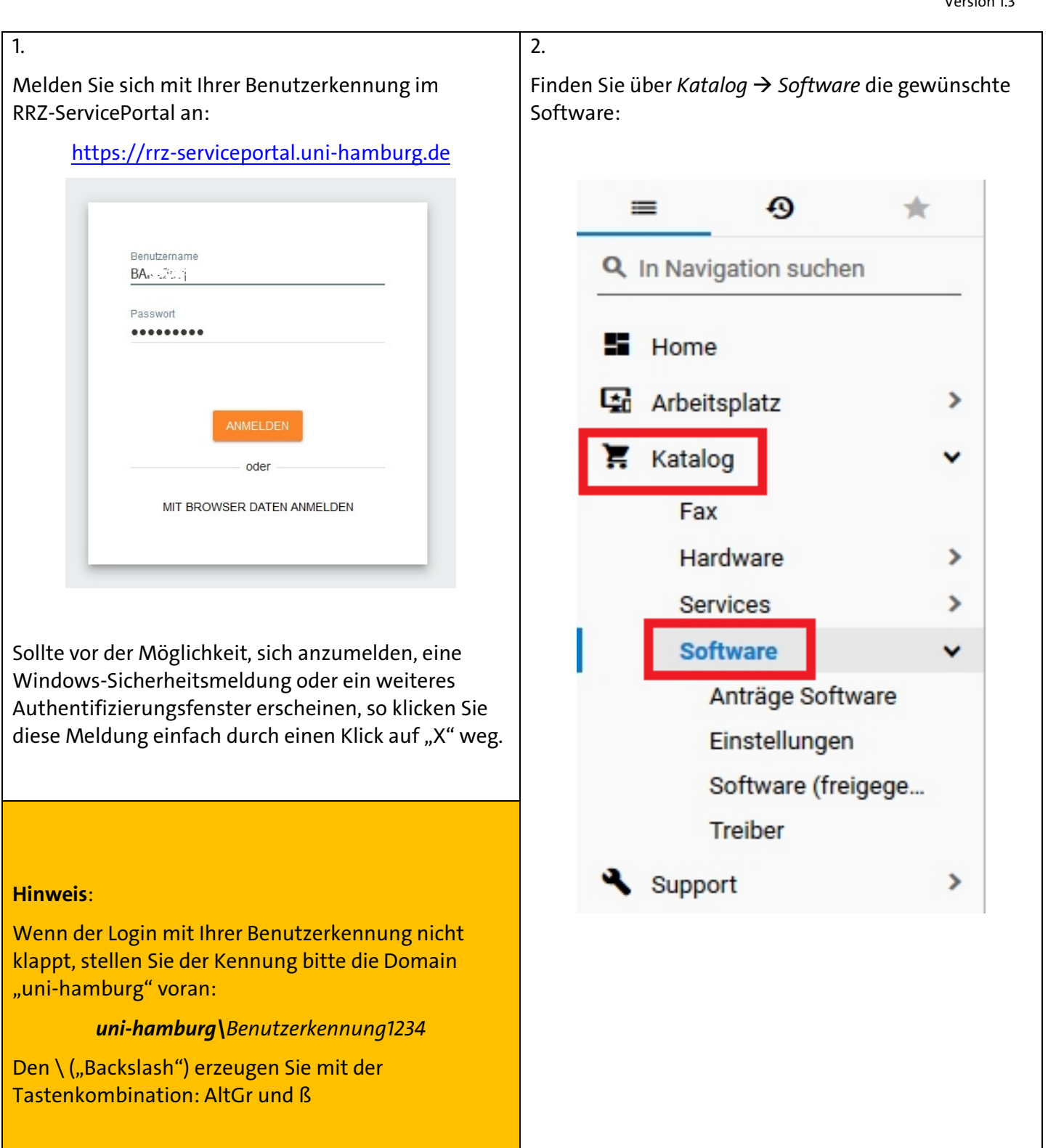

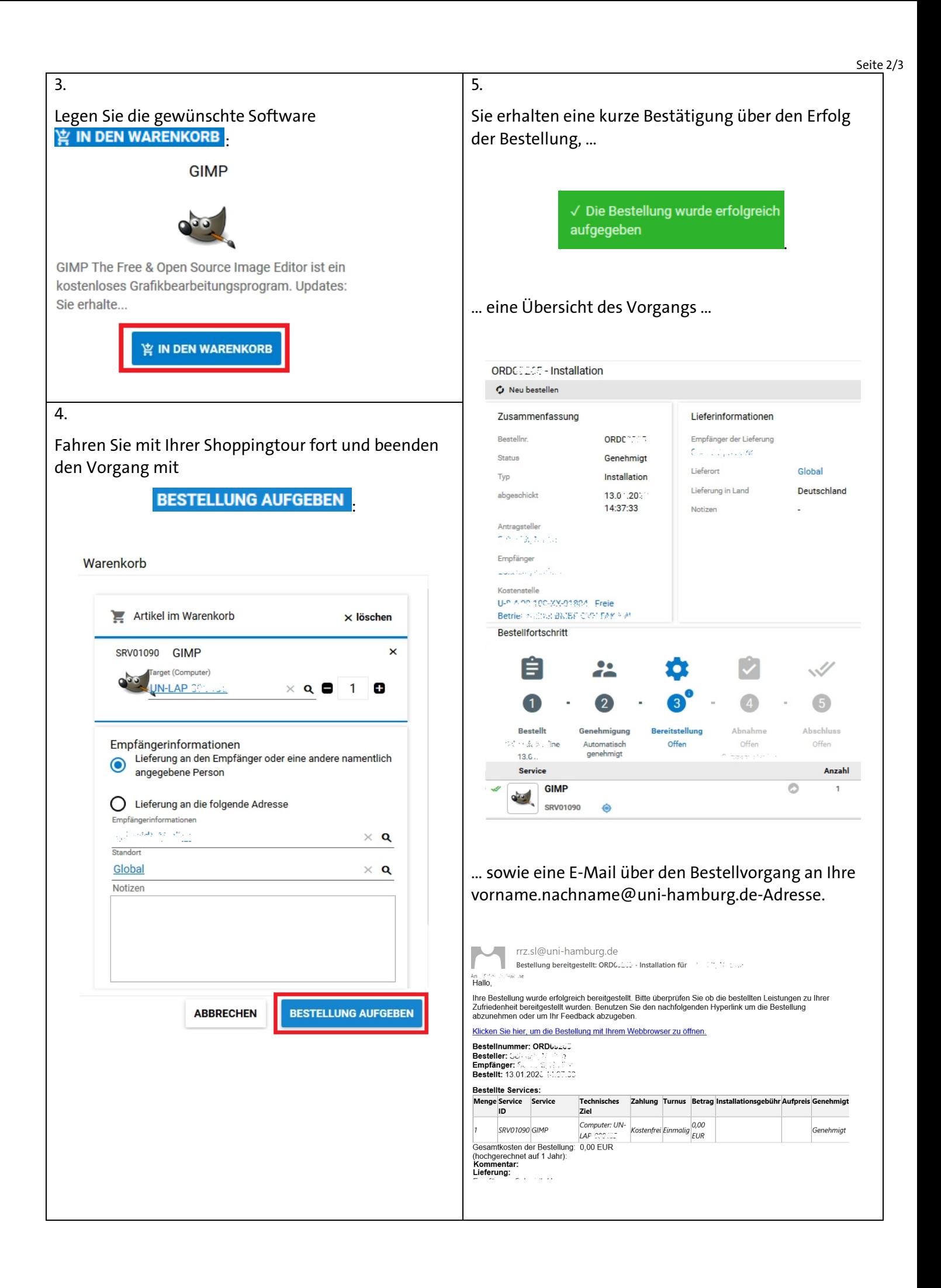

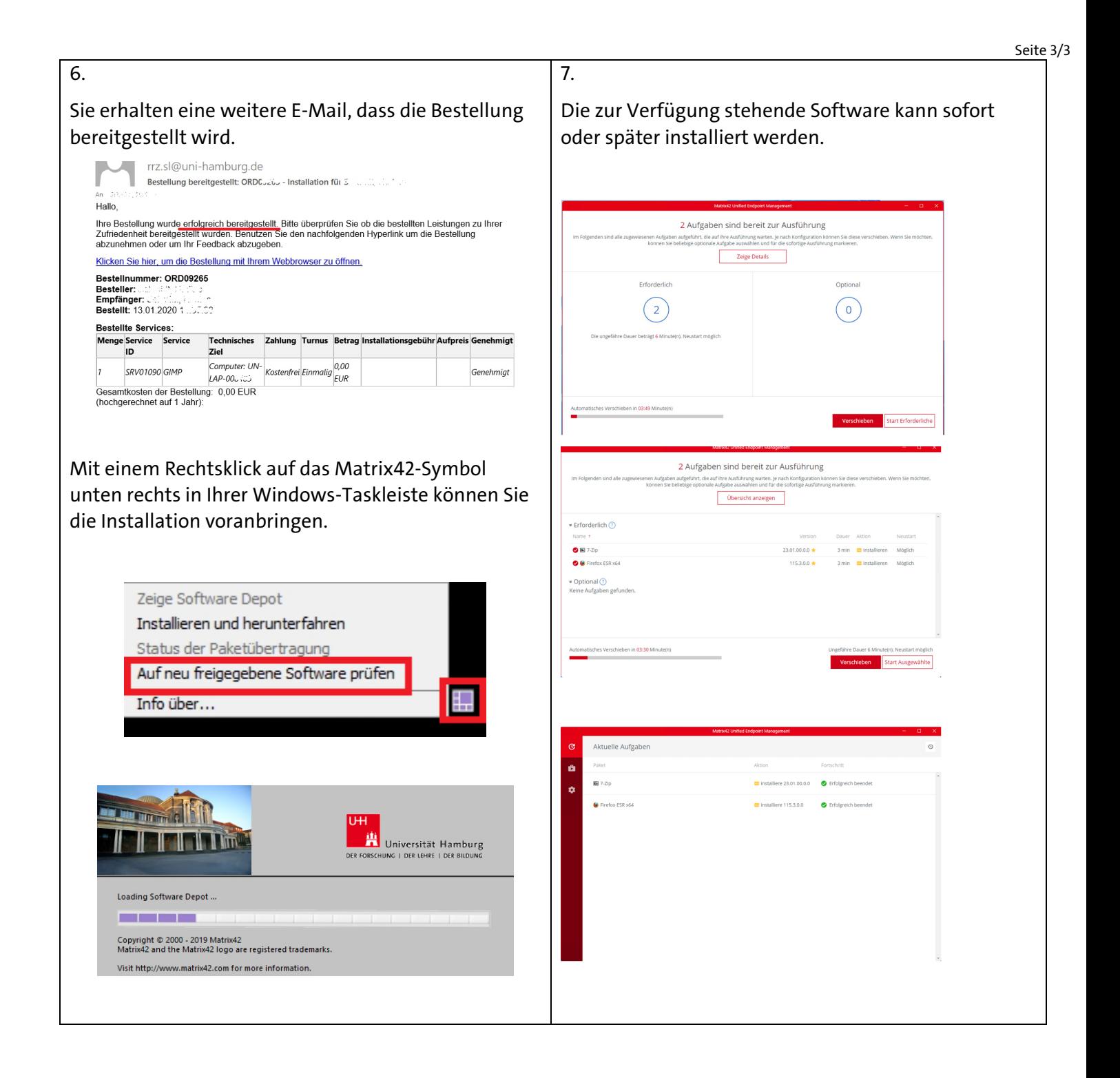